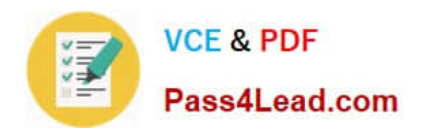

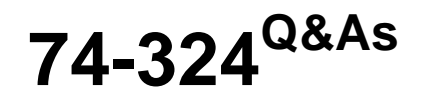

Administering Office 365 for Small Businesses

## **Pass Microsoft 74-324 Exam with 100% Guarantee**

Free Download Real Questions & Answers **PDF** and **VCE** file from:

**https://www.pass4lead.com/74-324.html**

100% Passing Guarantee 100% Money Back Assurance

Following Questions and Answers are all new published by Microsoft Official Exam Center

**C** Instant Download After Purchase

- **83 100% Money Back Guarantee**
- 365 Days Free Update
- 800,000+ Satisfied Customers

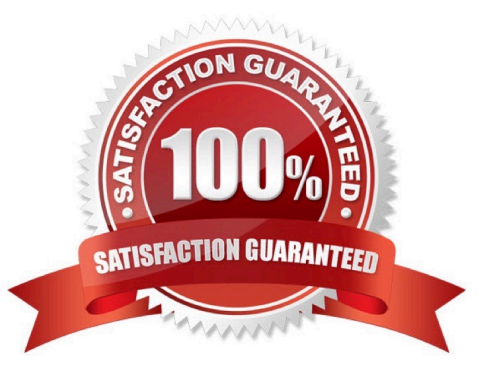

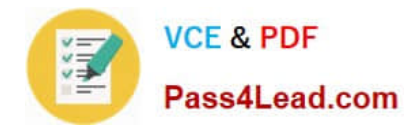

### **QUESTION 1**

A client computer is running Windows XP Service Pack 2 (SP2) and Microsoft Office Professional 2003. You assign an Office 365 E3 license to the user. You need to set up the computer to support Office 365. Which three actions should you perform? (Each correct answer presents part of the solution. Choose three.)

- A. Upgrade from Office Professional 2003 to the current version of Office.
- B. Run the Desktop Configuration Tool.
- C. Install Windows XP SP3 on the computer.
- D. Upgrade the computer to Windows 7 Professional.
- E. Run the Office 365 Sign-in Assistant.

Correct Answer: BCE

### **QUESTION 2**

Your company has an Office 365 subscription for midsize businesses and enterprises. You need to create a user account. Which Windows PowerShell cmdlet should you use?

- A. Get-MsolUser
- B. Set-MsolUser
- C. Add MsolUser
- D. New MsolUser
- Correct Answer: D

### **QUESTION 3**

Your company has an Office 365 subscription. You need to add the word "External" as a prefix to the subject line of each email message received by users from external senders. What should you do?

A. In the Microsoft Forefront Online Protection for Exchange (FOPE) Administration Center, set the footer for outbound email.

B. Run the Enable-InboxRule Windows PowerShell cmdlet.

C. In the Microsoft Exchange Control Panel, create a MailTip.

D. In the Microsoft Exchange Control Panel, run the New Rule Wizard.

Correct Answer: D

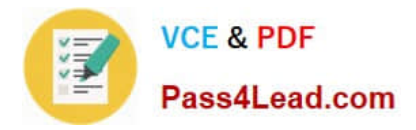

### **QUESTION 4**

Your company has an Office 365 subscription. You create a retention policy that contains several retention tags. A user has a client computer that runs Microsoft Office Outlook 2007. You install Microsoft Outlook 2010 on the user\\'s computer. The new retention tags are unavailable to the user from Outlook 2010. You verify that other users can use the new retention tags. You need to ensure that the new retention tags are available to the user from Outlook 2010. What should you do?

A. Run the Set-Mailbox Windows PowerShell cmdlet.

- B. Repair the user\\'s Outlook profile.
- C. Force directory synchronization.
- D. Modify the retention policy tags.

Correct Answer: A

### **QUESTION 5**

You plan to use the Microsoft Directory Synchronization Tool (DirSync) to populate an Office 365 directory with users from an on-premise directory- You need to identify a computer from which to run DirSync. Which three statements about a DirSync computer are true? (Each correct answer presents a complete solution. Choose three.)

A. The computer must be joined to the domain or forest that you plan to synchronize with Office 365.

- B. The computer can be a domain controller.
- C. The computer must run a 32-bit operating system.
- D. The computer must be able to communicate with all domain controllers.
- E. The computer can run Windows Server 2003 R2.
- F. The computer can run Windows 7 Enterprise Edition.

Correct Answer: ADE

The directory synchronization computer must meet the following requirements:

\*

 (A) It must be joined to Active Directory. The computer must be joined to the Active Directory forest that you plan to synchronize.

\*

 (D) This computer also must be able to connect to all the other domain controllers for all the domains in your forest. A forest is one or more Active Directory domains that share the same class and attribute definitions, site and replication information, and forest-wide search capabilities.

\*

 (not B)) It cannot be a domain controller. The Directory Synchronization tool cannot be installed on Active Directory domain controllers.

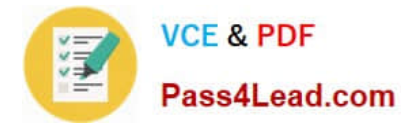

\*

\*

 It must run Microsoft .NET Framework 3.0 or 3.5. If you are running Windows Server 2008, .NET Framework 3.0 will already be installed. You can download .NET Framework 3.5 from the following locations:

 (not F) It is not supported to install DirSync(Microsoft Online Service Active Directory Synchronization tool )on Windows 7.

Reference: Prepare to install Directory Synchronization tool

[Latest 74-324 Dumps](https://www.pass4lead.com/74-324.html) [74-324 Study Guide](https://www.pass4lead.com/74-324.html) [74-324 Exam Questions](https://www.pass4lead.com/74-324.html)

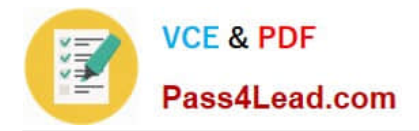

To Read the Whole Q&As, please purchase the Complete Version from Our website.

# **Try our product !**

100% Guaranteed Success 100% Money Back Guarantee 365 Days Free Update Instant Download After Purchase 24x7 Customer Support Average 99.9% Success Rate More than 800,000 Satisfied Customers Worldwide Multi-Platform capabilities - Windows, Mac, Android, iPhone, iPod, iPad, Kindle

We provide exam PDF and VCE of Cisco, Microsoft, IBM, CompTIA, Oracle and other IT Certifications. You can view Vendor list of All Certification Exams offered:

### https://www.pass4lead.com/allproducts

### **Need Help**

Please provide as much detail as possible so we can best assist you. To update a previously submitted ticket:

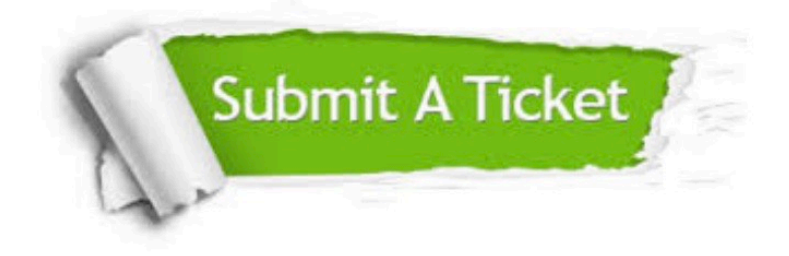

#### **One Year Free Update**

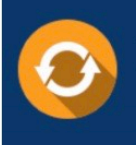

Free update is available within One fear after your purchase. After One Year, you will get 50% discounts for updating. And we are proud to .<br>poast a 24/7 efficient Customer Support system via Email

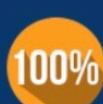

**Money Back Guarantee** 

To ensure that you are spending on quality products, we provide 100% money back guarantee for 30 days from the date of purchase

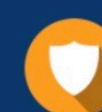

#### **Security & Privacy**

We respect customer privacy. We use McAfee's security service to provide you with utmost security for vour personal information & peace of mind.

Any charges made through this site will appear as Global Simulators Limited. All trademarks are the property of their respective owners. Copyright © pass4lead, All Rights Reserved.